## **Higher-Level CUDA Libraries**

**Michael Garland**

NVIDIA Research

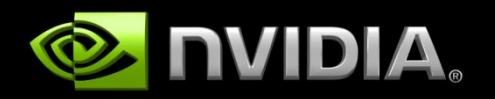

## **CUDA C: System language of GPU**

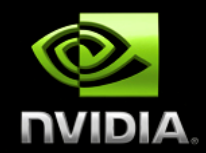

- **Low-level execution model**
- **Minimal virtualization of hardware**
- **Exposes hardware features**
	- **shared memory, constant memory, textures, …**
	- **intrinsics: fast math, atomics, intra-warp voting, …**

#### **i.e., it's C … and we can build lots of stuff on top of it**

#### **Hundreds of code samples for CUDA C, DirectCompute, and OpenCL**

- Finance
- Oil & Gas
- Video/Image Processing
- 3D Volume Rendering
- Particle Simulations
- Fluid Simulations
- Math Functions

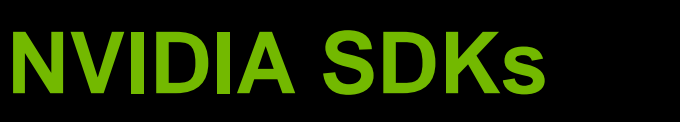

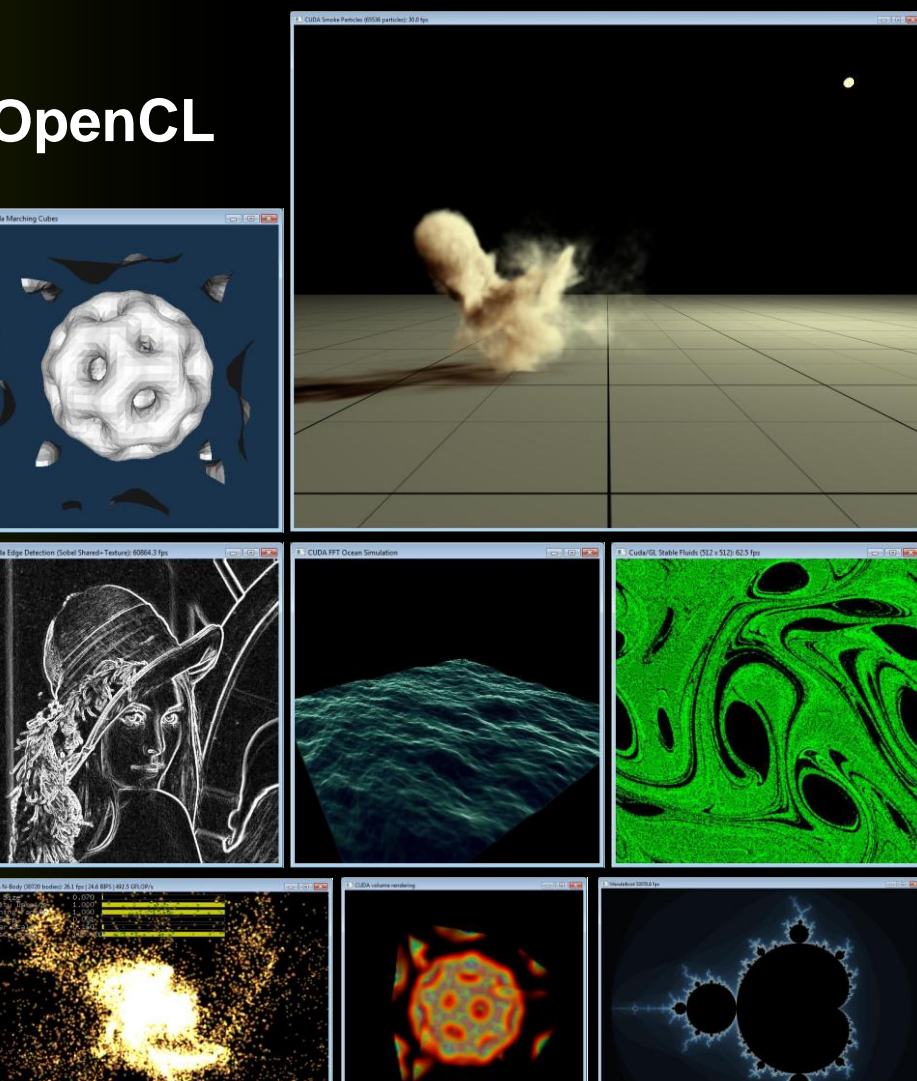

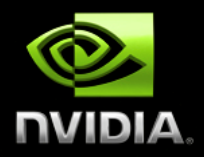

### **CUBLAS**

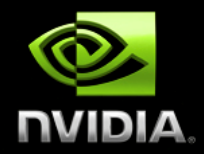

#### **Basic Linear Algebra Subprograms**

- **single & double precision, real & complex values**
- **Level 1: vector-vector (e.g., SAXPY) O(N)**   $\bullet$
- Level 2: matrix-vector (e.g., DGEMV) **DEMIC CONEX** O(N2)  $\bullet$
- **Level 3: matrix-matrix (e.g., DGEMM) O(N3)**

### **CUBLAS implements standard BLAS interface**

- **self-contained library with no direct CUDA interaction**
- **uses column-major storage following BLAS convention**
- **interoperates with existing BLAS-based codes**

### **CUFFT: Fast Fourier Transforms**

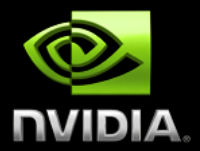

### **A simple interface for parallel FFT on NVIDIA GPUs**

**Allows users to leverage the floating-point power and parallelism of the GPU without having to develop a custom, GPU-based FFT implementation**

#### **Supported features**

- **1D, 2D and 3D transforms of complex and real-valued data**
- **Batched execution for multiple 1D transforms in parallel**
- **1D transform size up to 8M elements**
- **2D and 3D transform sizes in the range [2,16384]**
- **In-place & out-of-place transforms for real & complex data**

### **Code example: 2D complex to complex transform**

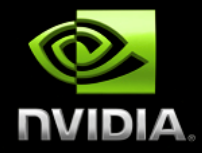

```
const int NY=128;
cufftHandle plan;
cufftComplex *idata, *odata;
cudaMalloc((void**)&idata, sizeof(cufftComplex)*NX*NY);
cudaMalloc((void**)&odata, sizeof(cufftComplex)*NX*NY);
```

```
// Create a 2D FFT plan.
cufftPlan2d(&plan, NX,NY, CUFFT_C2C);
```

```
// Use the CUFFT plan to transform the signal out of place.
cufftExecC2C(plan, idata, odata, CUFFT_FORWARD);
```

```
// Inverse transform the signal in place.
cufftExecC2C(plan, odata, odata, CUFFT_INVERSE);
```

```
// Destroy the CUFFT plan.
cufftDestroy(plan);
```

```
cudaFree(idata); cudaFree(odata);
```
**const int NX=256;**

## **NVIDIA Performance Primitives (NPP)**

- **Accelerated library for imaging & video processing**
- **Supported functionality:**
	- **Data exchange & initialization**
	- **Arithmetic & Logical Ops**
	- **Threshold & Compare Ops**
	- **Color Conversion**
	- **JPEG**
	- **Filter Functions**
	- **Geometry Transforms**
	- **Statistics**
	- **Computer Vision (ApplyHaarClassifier, Canny)**

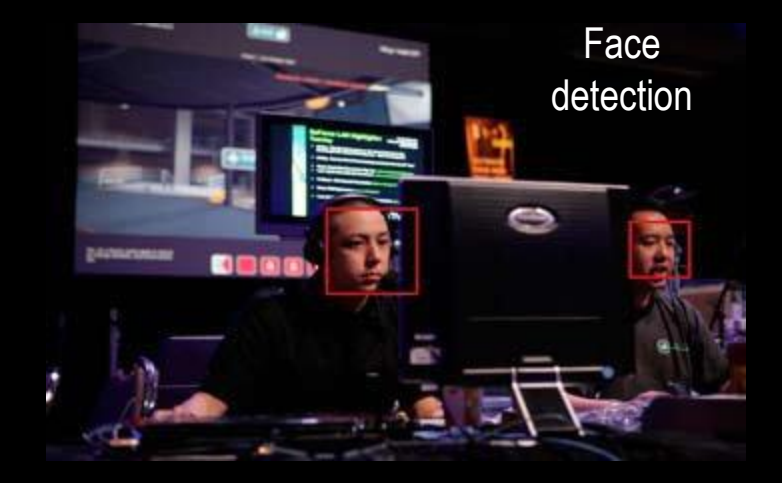

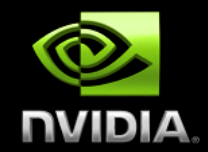

 $\mathsf{http://www.nvIDIA\text{-}\mathsf{Corporation}}$ 

## **CULA (LAPACK for Heterogeneous Systems)**

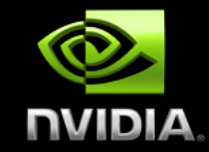

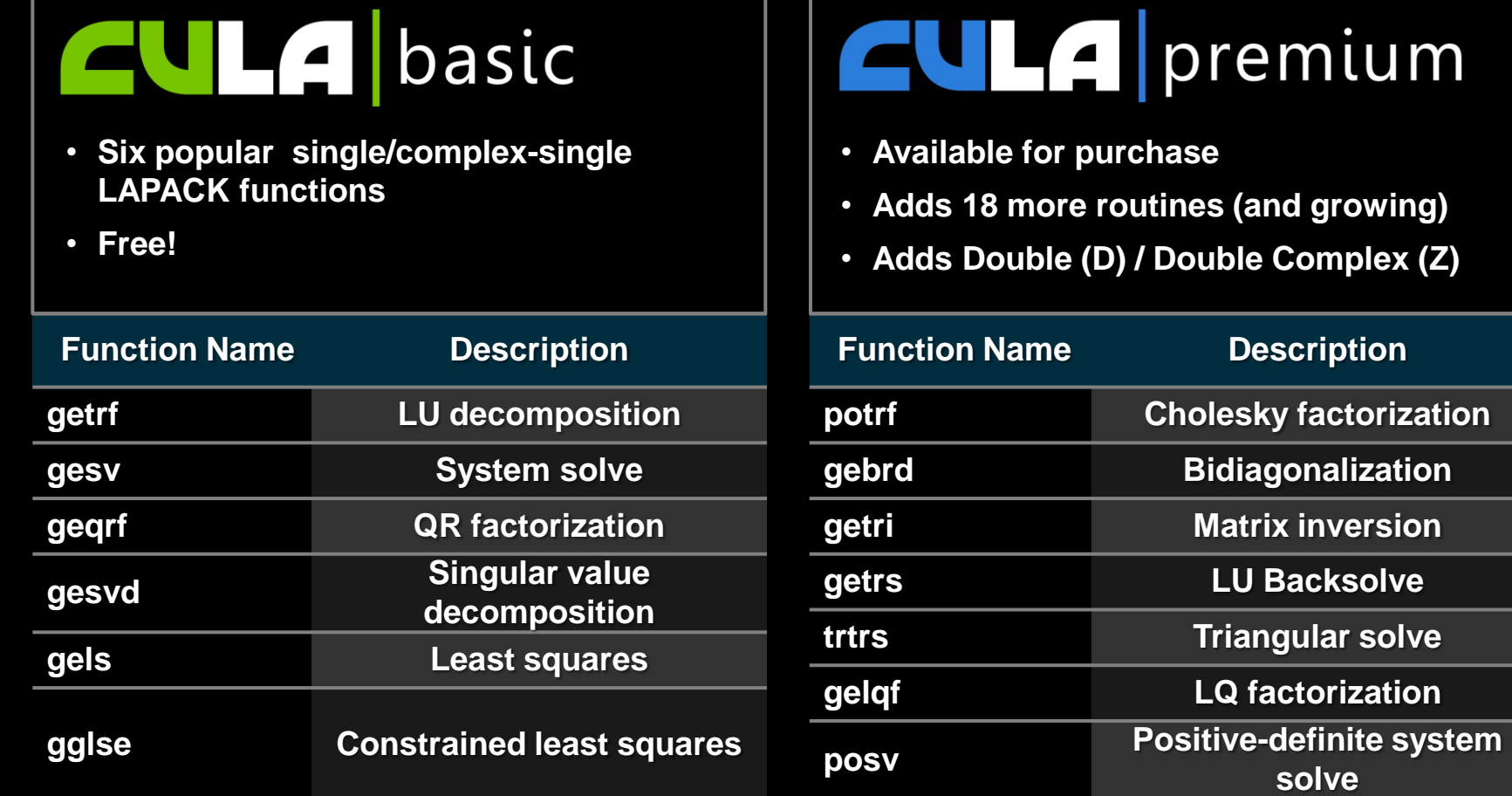

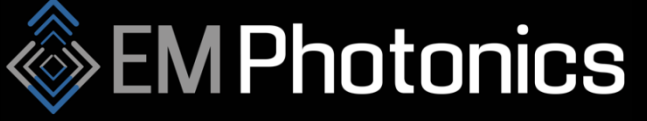

[www.culatools.com](http://www.culatools.com/)

## MAGMA

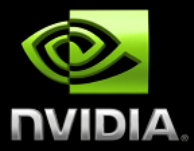

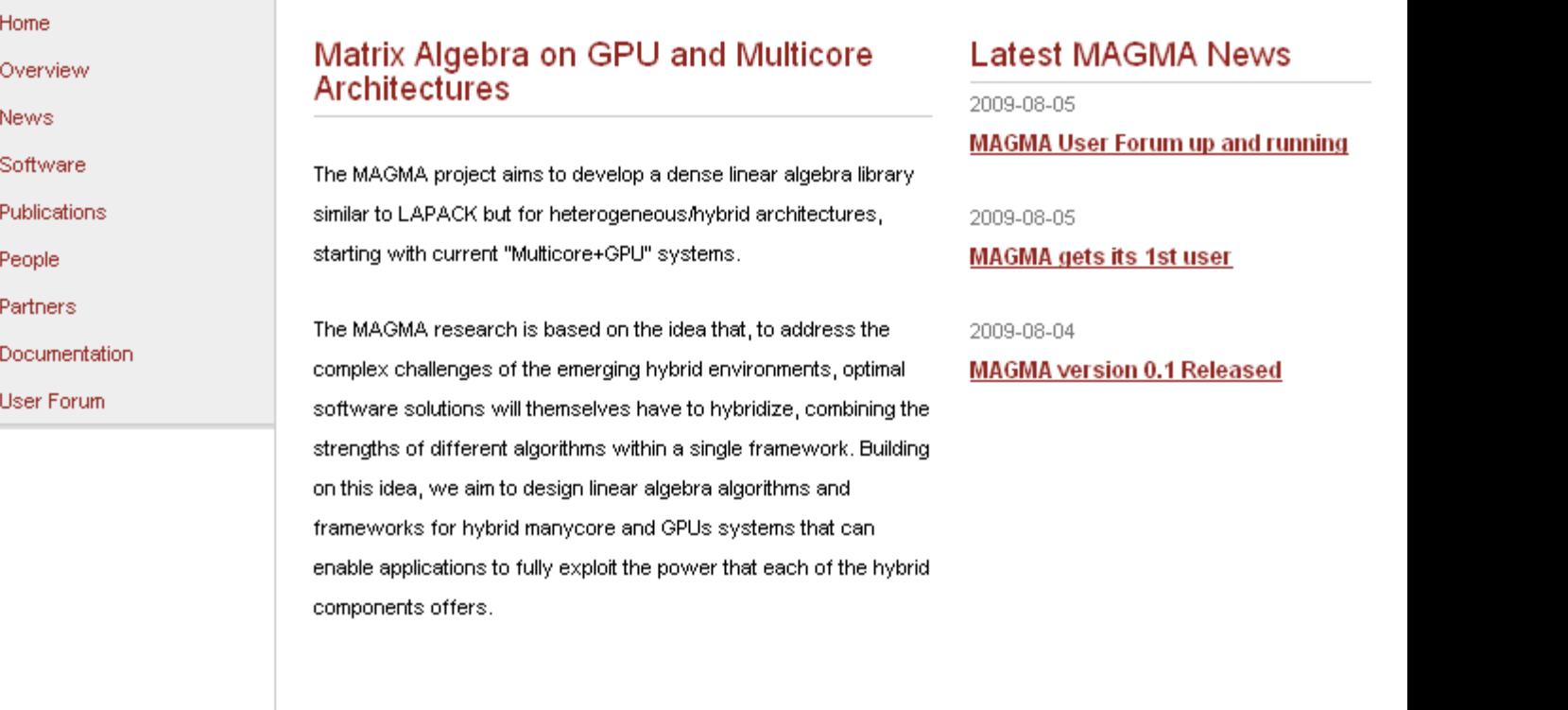

**ICL**et

Sponsored By: DOE NSF

Industry Support From: MathWorks Microsoft NVIDIA

#### includes LU, QR, Cholesky factorization & linear solvers

#### © 2010 NVIDIA Corporation http://icl.cs.utk.edu/magma

### **CUDPP: CUDA Data Parallel Primitives**

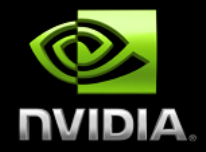

### **Parallel primitives with best-in-class performance**

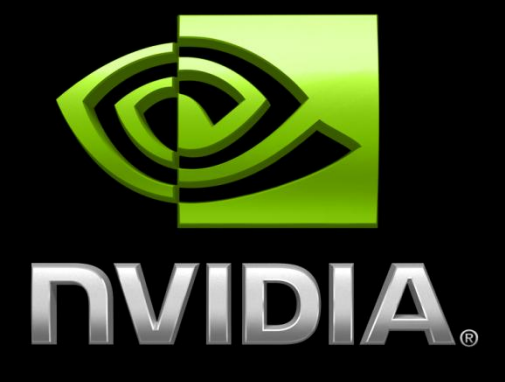

#### **UCDAVIS**

## **See HDAW** Institute for<br>Let a Analysis and Visualization

### **Support in CUDPP 1.1 includes:**

- **scan, segmented scan, stream compact**
- **radix sort**
- **random number generation**

http://cudpp.googlecode.com

© 2010 NVIDIA Corporation

## **OpenVIDIA**

**Open source project**

#### **Computer Vision Workbench**

- GPU imaging & computer vision
- Demonstrates commonly used image processing primitives on CUDA
- Demos, code & tutorials/information

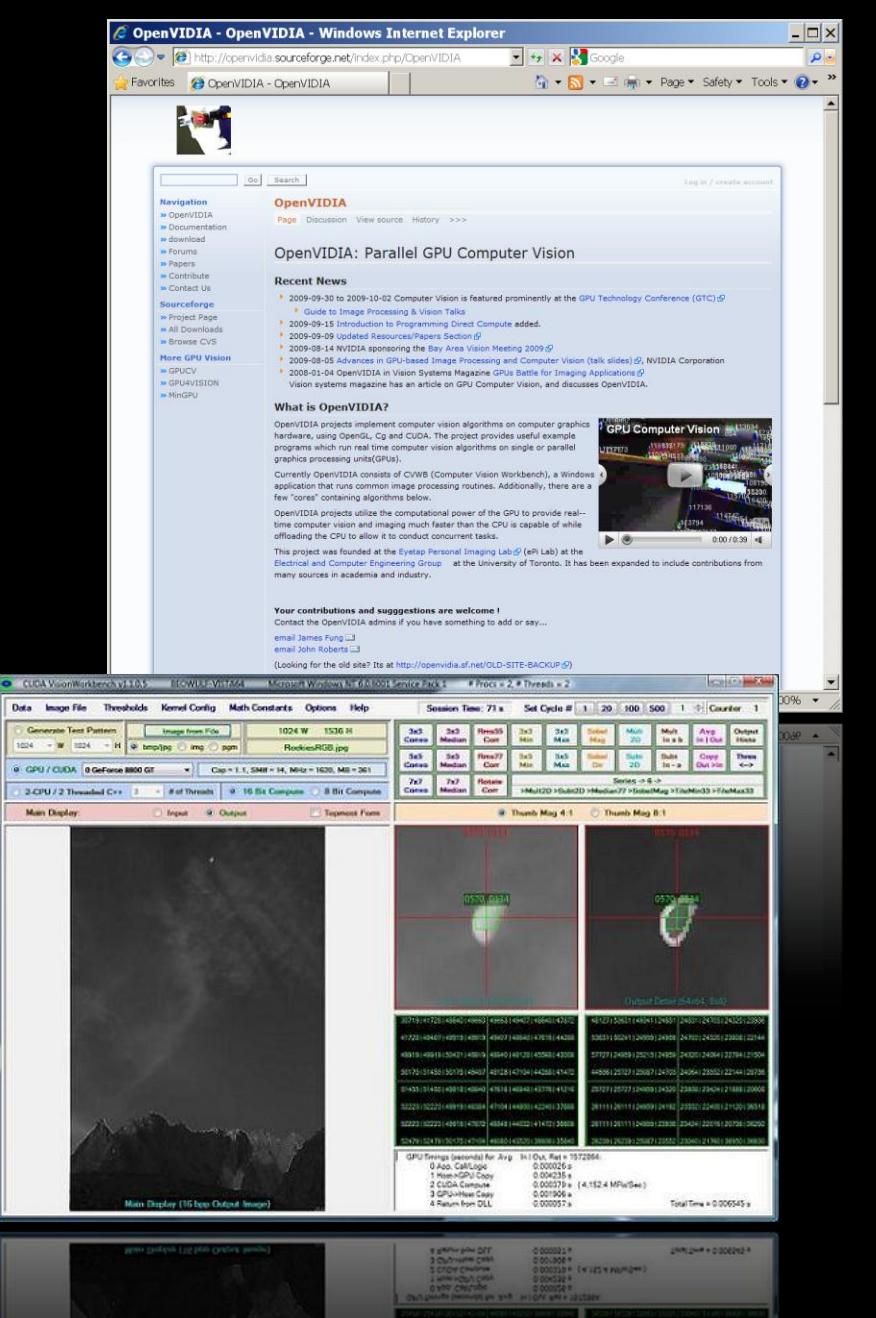

#### http://openvidia.sourceforge.net

## **Cusp: Library of Sparse Methods**

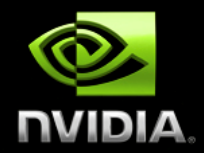

### **Generic data structures and algorithms**

- **for sparse matrices**
- **for sparse graphs**

#### **Current functionality**

- **several sparse matrix / graph storage formats**
- **templated BLAS wrappers**
- **high performance SpMV kernels (described in SC09 paper)**
- **simple Conjugate Gradient & BiCGSTAB solvers**
- **more to come!**

http://cusp-library.googlecode.com

**#include <cusp/csr\_matrix.h> #include <cusp/io.h> #include <cusp/krylov/cg.h>**

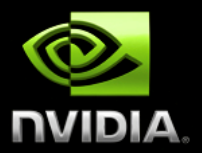

**int main(void)**

**{**

**}**

**// create an empty sparse matrix structure (HYB format) cusp::hyb\_matrix<int, float, cusp::device\_memory> A;**

**// load a matrix stored in MatrixMarket format cusp::io::read\_matrix\_market\_file(A, "5pt\_10x10.mtx");**

**// allocate storage for solution (x) and right hand side (b) cusp::array1d<float, cusp::device\_memory> x(A.num\_rows, 0); cusp::array1d<float, cusp::device\_memory> b(A.num\_rows, 1);**

**// solve A \* x = b with the Conjugate Gradient method cusp::krylov::cg(A, x, b);**

**return 0;**

Frances Company<br>Frances Company http://cusp-library.googlecode.com

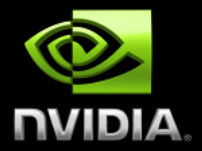

Jared Hoberock and Nathan Bell *NVIDIA Research*

## **THRUST**

http://thrust.googlecode.com

© 2010 NVIDIA Corporation

## **Diving In**

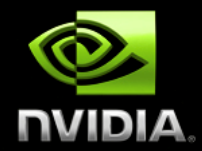

```
#include <thrust/host_vector.h>
#include <thrust/device_vector.h>
#include <thrust/sort.h>
```

```
int main(void)
```

```
{
```

```
// generate 16M random numbers on the host
thrust::host vector\frac{sint}{ } h vec(1 << 24);
thrust::generate(h_vec.begin(), h_vec.end(), rand);
```

```
// transfer data to the device
thrust::device_vector<int> d_vec = h_vec;
```

```
// sort data on the device
thrust::sort(d_vec.begin(), d_vec.end());
```

```
// transfer data back to host
thrust::copy(d_vec.begin(), d_vec.end(), h_vec.begin());
```
#### **return 0;**

© 2010 NVIDIA Corporation **}**

### **Objectives**

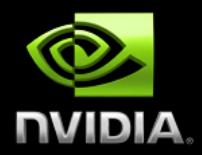

### **Programmer productivity**

- **Rapidly develop complex applications**
- **Leverage parallel primitives**

#### **Encourage generic programming**

- **Don't reinvent the wheel**
- **E.g. one reduction to rule them all**
- **High performance**
	- **With minimal programmer effort**
- **Interoperability**
	- **Integrates with CUDA C/C++ code**

### **What is Thrust?**

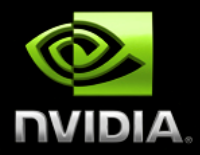

- **C++ template library for CUDA**
	- **Mimics Standard Template Library (STL)**
- **Containers**
	- **thrust::host\_vector<T>**
	- **thrust::device\_vector<T>**
- **Algorithms**
	- **thrust::sort()**
	- **thrust::reduce()**
	- **thrust::inclusive\_scan()**
	- **Etc.**

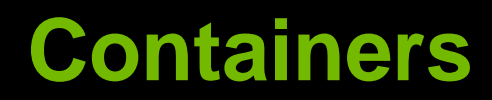

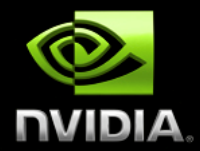

#### **Make common operations concise and readable**

**Hides cudaMalloc, cudaMemcpy and cudaFree**

// allocate host vector with two elements thrust::host vector<int> h vec(2);

// copy host vector to device **thrust::device\_vector<int> d\_vec = h\_vec;**

// manipulate device values from the host **d**  $vec[0] = 13;$ **d\_vec[1] = 27;**

**std::cout << "sum: " << d\_vec[0] + d\_vec[1] << std::endl;**

// vector memory automatically released w/ free() or cudaFree()

### **Containers**

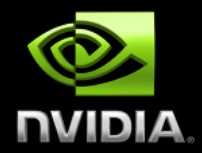

### **Compatible with STL containers**

- **Eases integration**
- **vector, list, map, ...**

#### // list container on host

std::list<int> h\_list; **h\_list.push\_back(13); h\_list.push\_back(27);**

// copy list to device vector thrust:: device vector<int> d vec(h list.size()); **thrust::copy(h\_list.begin(), h\_list.end(), d\_vec.begin());** 

// alternative method thrust::device vector<int> d vec(h list.begin(), h list.end());

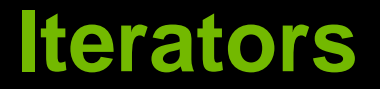

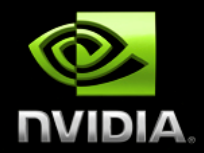

#### **Sequences defined by pair of iterators**

#### // allocate device vector thrust:: device vector<int> d vec(4);

**d** vec.begin(); // returns iterator at first element of d vec **d** vec.end() // returns iterator one past the last element of d vec

// [begin, end) pair defines a sequence of 4 elements

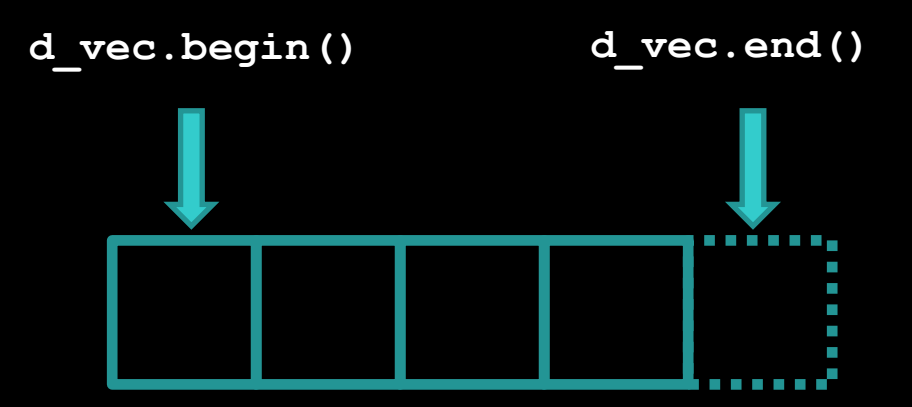

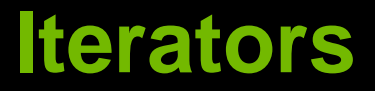

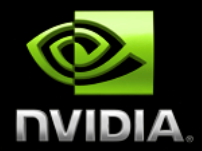

#### **Iterators act like pointers**

```
// allocate device vector
thrust:: device vector<int> d vec(4);
```

```
thrust::device_vector<int>::iterator begin = d_vec.begin();
thrust::device vector<int>::iterator end = d vec.end();
```
**int length = end - begin;** // compute size of sequence [begin, end)

**end = d vec.begin() + 3;** // define a sequence of 3 elements

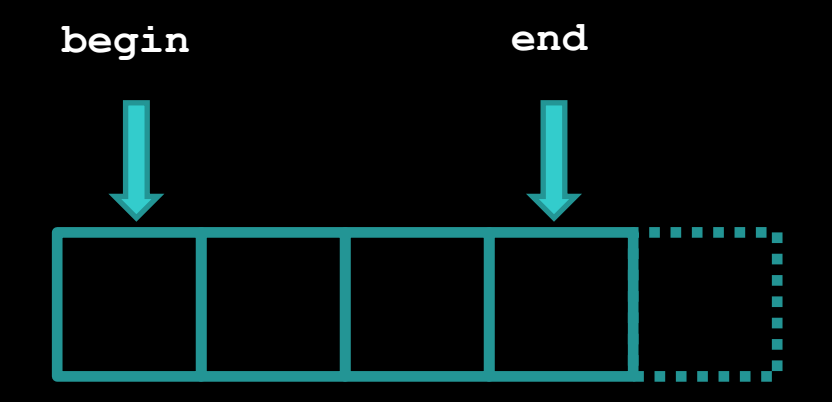

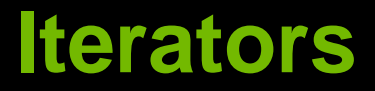

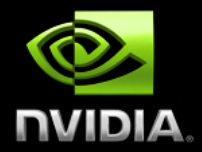

#### **Use iterators like pointers**

```
// allocate device vector
thrust:: device vector<int> d vec(4);
```
**thrust::device\_vector<int>::iterator begin = d\_vec.begin();**

**\*begin = 13;**  $\frac{1}{3}$  // same as d vec[0] = 13;  $int$  **temp = \*begin;** // same as temp = d vec[0]; **begin++;** // advance iterator one position **\*begin = 25;**  $\frac{1}{2}$  // same as d vec[1] = 25;

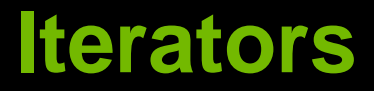

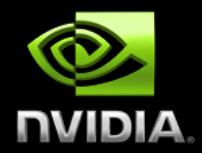

### **Track memory space (host/device)**

#### **Guides algorithm dispatch**

// initialize random values on host thrust:: host vector<int> h vec(1000); **thrust::generate(h\_vec.begin(), h\_vec.end(), rand);**

// copy values to device **thrust::device\_vector<int> d\_vec = h\_vec;**

// compute sum on host **int h** sum = thrust::reduce(h vec.begin(), h vec.end());

// compute sum on device int d sum = thrust::reduce(d vec.begin(), d vec.end());

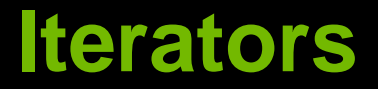

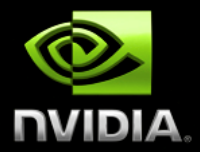

#### **Convertible to raw pointers**

// allocate device vector thrust:: device vector<int> d vec(4);

// obtain raw pointer to device vector's memory  $int * ptr = thrust::raw pointer cast( $\delta d \text{vec}[0])$ );$ 

// use ptr in a CUDA C kernel **my\_kernel<<<N/256, 256>>>(N, ptr);**

// Note: ptr cannot be dereferenced on the host!

### **Iterators**

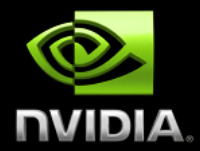

#### **Wrap raw pointers with device ptray**

```
int N = 10;
// raw pointer to device memory
int * raw_ptr;
cudaMalloc((void **) &raw_ptr, N * sizeof(int));
// wrap raw pointer with a device_ptr
thrust:: device ptr<int> dev ptr(raw ptr);
// use device_ptr in thrust algorithms
thrust::fill(dev_ptr, dev_ptr + N, (int) 0);
```

```
// access device memory through device ptr
dev ptr[0] = 1;
```

```
// free memory
cudaFree(raw_ptr);
```
### **Namespaces**

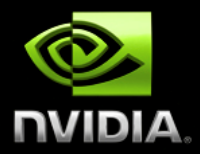

#### **C++ supports namespaces**

- **Thrust uses thrust namespace**  $\bullet$ 
	- $\bullet$ **thrust::device\_vector**
	- **thrust::copy**
- **STL uses std namespace**
	- **std::vector**  $\bullet$
	- **std::list**  $\bullet$
- **Avoids collisions**
	- **thrust::sort()**
	- **std::sort()**
- **For brevity**
	- **using namespace thrust;**

### **Recap**

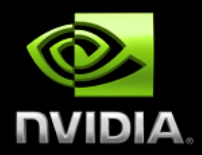

### **Containers**

- **Manage host & device memory**
- **Automatic allocation and deallocation**  $\bullet$
- **Simplify data transfers**

#### **Iterators**

- **Behave like pointers**
- **Keep track of memory spaces**
- **Convertible to raw pointers**

#### **Namespaces**

**Avoids collisions**

### **C++ Background**

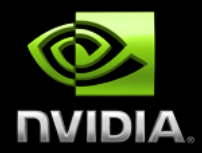

#### **Function templates**

```
// function template to add numbers (type of T is variable)
template< typename T >
T add(T a, T b)
{
   return a + b;
}
// add integers
int x = 10; int y = 20; int z;
z = add\langle int \rangle(x,y); // type of T explicitly specified
z = add(x, y); // type of T determined automatically// add floats
float x = 10.0f; float y = 20.0f; float z;
z = add\frac{1}{\sqrt{x,y}}; // type of T explicitly specified
z = add(x, y); // type of T determined automatically
```
### **C++ Background**

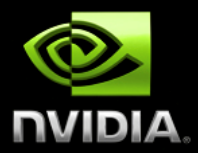

#### **Function objects (Functors)**

```
// templated functor to add numbers
template< typename T >
class add
{
   public:
   T operator()(T a, T b)
    {
      return a + b;
    }
};
int x = 10; int y = 20; int z;add<int> func; // create an add functor for T=int
z = func(x,y); // invoke functor on x and y
float x = 10; float y = 20; float z;
add<float> func; // create an add functor for T=float
z = func(x,y); // invoke functor on x and y
```
### **C++ Background**

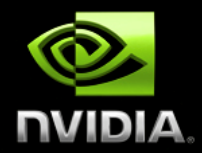

#### **Generic Algorithms**

```
// apply function f to sequences x, y and store result in z
template <typename T, typename Function>
void transform(int N, T * x, T * y, T * z, Function f)
{
  for (int i = 0; i < N; i++)
     z[i] = f(x[i], y[i]);
}
int N = 100;
int x[N]; int y[N]; int z[N]; 
add<int> func; \frac{1}{2} add functor for T=int
transform(N, x, y, z, func); // compute z[i] = x[i] + y[i]transform(N, x, y, z, add<int>()); // equivalent
```
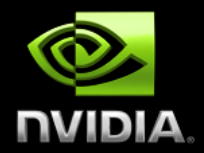

### **Thrust provides many standard algorithms**

- **Transformations**
- **Reductions**
- **Prefix Sums**  $\bigcirc$
- **Sorting**

### **Generic definitions**

- **General Types**
	- **Built-in types (int, float, …)**
	- **User-defined structures**
- **General Operators**  $\bullet$ 
	- **reduce with plus operator**
	- **scan with maximum operator**

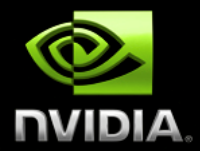

#### **General types and operators**

```
#include <thrust/reduce.h>
```
// declare storage device vector<int> i vec = ... device vector<float> f vec = ...

```
// sum of integers (equivalent calls)
reduce(i_vec.begin(), i_vec.end());
reduce(i_vec.begin(), i_vec.end(), 0, plus<int>());
```

```
// sum of floats (equivalent calls)
reduce(f_vec.begin(), f_vec.end());
reduce(f_vec.begin(), f_vec.end(), 0.0f, plus<float>());
```
// maximum of integers **reduce(i\_vec.begin(), i\_vec.end(), 0, maximum<int>());**

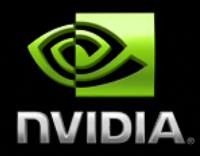

#### **General types and operators**

```
struct negate_float2
{
    host device
   float2 operator()(float2 a)
   {
       return make_float2(-a.x, -a.y);
   }
};
// declare storage
device vector<float2> input = ...
device_vector<float2> output = ...
```
#### // create functor **negate\_float2 func;**

```
// negate vectors
transform(input.begin(), input.end(), output.begin(), func);
```
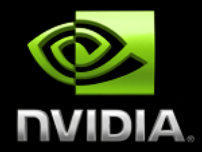

#### **General types and operators**

```
// compare x component of two float2 structures
struct compare_float2
{
    host device
   bool operator()(float2 a, float2 b)
   {
       return a.x < b.x;
   }
};
// declare storage
device_vector<float2> vec = ...
// create comparison functor
compare_float2 comp;
// sort elements by x component
sort(vec.begin(), vec.end(), comp);
```
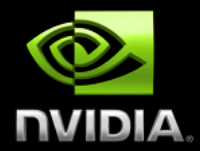

#### **Operators with State**

```
// compare x component of two float2 structures
struct is_greater_than
{
   int threshold;
   is greater than(int t) { threshold = t; }
     host device
   bool operator()(int x) { return x > threshold; }
};
device_vector<int> vec = ...
// create predicate functor (returns true for x > 10)
is_greater_than pred(10);
// count number of values > 10
int result = count_if(vec.begin(), vec.end(), pred);
```
### **Recap**

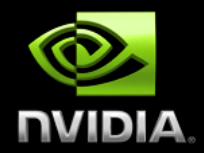

### **Algorithms**

- **Generic**
	- **Support general types and operators**  $\bullet$
- **Statically dispatched based on iterator type**
	- **Memory space is known at compile time**
- **Have default arguments**  $\bigcirc$ 
	- **reduce(begin, end)**
	- **reduce(begin, end, init, binary\_op)**  $\bullet$

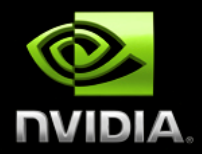

#### **Behave like "normal" iterators**  $\bigcirc$

**Algorithms don't know the difference**

#### **Examples**

- **constant\_iterator**
- **counting\_iterator**
- **transform\_iterator**
- **permutation\_iterator**
- **zip\_iterator**

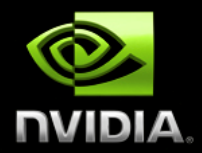

#### **constant\_iterator**

**Mimics an infinite array filled with a constant value**  $\bullet$ 

```
// create iterators
constant iterator<int> begin(10);
constant iterator<int> end = begin + 3;
begin[0] // returns 10
begin[1] // returns 10
begin[100] // returns 10
// sum of [begin, end)
reduce(begin, end); // returns 30 (i.e. 3 * 10)
```
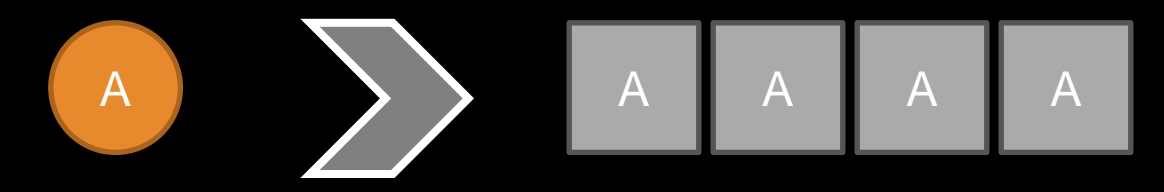

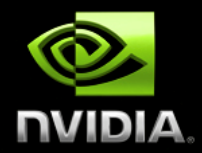

#### **counting\_iterator**

**Mimics an infinite array with sequential values**  $\bullet$ 

```
// create iterators
counting iterator<int> begin(10);
counting iterator<int> end = begin + 3;
begin[0] // returns 10
begin[1] // returns 11
begin[100] // returns 110
// sum of [begin, end)
reduce(begin, end); // returns 33 (i.e. 10 + 11 + 12)
```
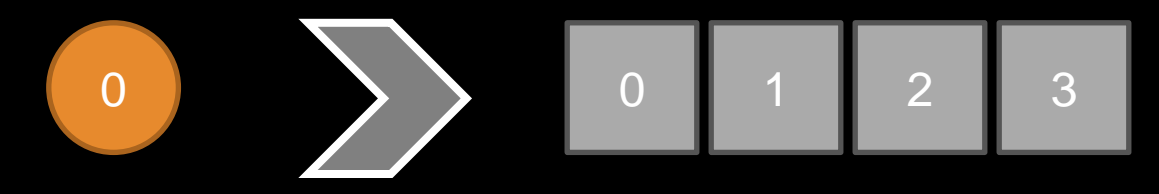

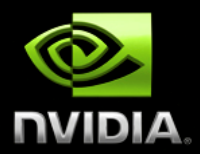

- **transform\_iterator**
	- **Yields a transformed sequence**
	- **Facilitates kernel fusion**  $\bullet$

#### $F(| \cdot |) F(| z |)$ X  $X \parallel Y \parallel Z$ F( *x* )  $F(|x|) F(|y|) F(|z|)$

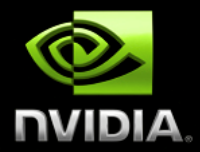

#### **transform\_iterator**

**Conserves memory capacity and bandwidth**

```
// initialize vector
device vector<int> vec(3);
vec[0] = 10; vec[1] = 20; vec[2] = 30;
// create iterator (type omitted)
begin = make_transform_iterator(vec.begin(), negate<int>());
end = make transform iterator(vec.end(), negate<int>());
begin[0] // returns -10
begin[1] // returns -20
begin[2] // returns -30
// sum of [begin, end)
reduce(begin, end); // returns -60 (i.e. -10 + -20 + -30)
```
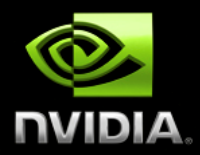

#### **zip\_iterator**

- **Looks like an array of structs (AoS)**
- **Stored in structure of arrays (SoA)**  $\bullet$

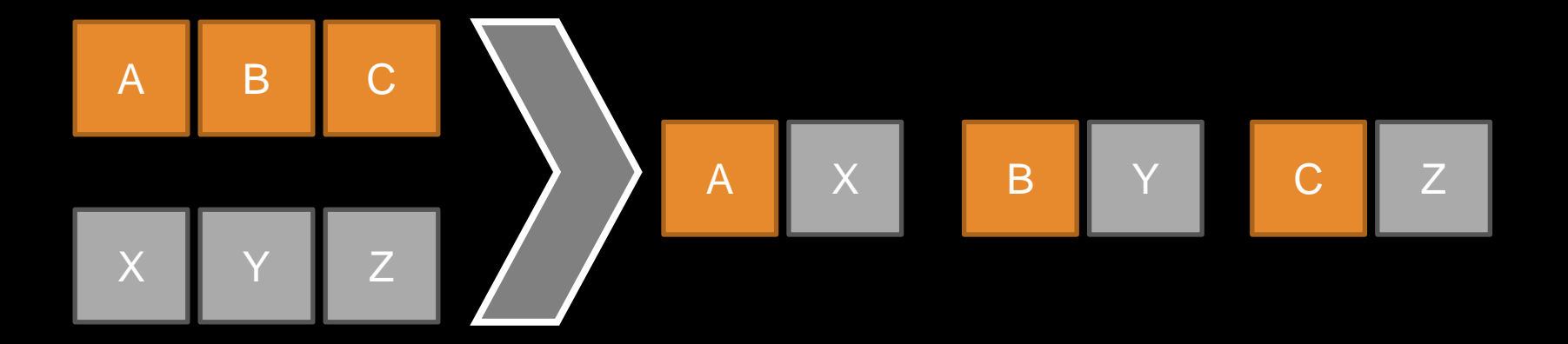

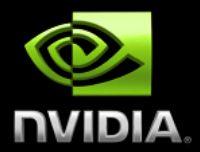

**zip\_iterator**

```
// initialize vectors
device vector<int> A(3);
device vector<char> B(3);
A[0] = 10; A[1] = 20; A[2] = 30;
B[0] = 'x'; B[1] = 'y'; B[2] = 'z';
```

```
// create iterator (type omitted)
begin = make_zip_iterator(make_tuple(A.begin(), B.begin()));
end = make zip iterator(make tuple(A.end(), B.end()));
```

```
begin[0] // returns tuple(10, 'x')
begin[1] // returns tuple(20, 'y')
begin[2] // returns tuple(30, 'z')
```

```
// maximum of [begin, end)
maximum< tuple<int, char> > binary op;
reduce(begin, end, begin[0], binary_op); // returns tuple(30, 'z')
```
### **Best Practices**

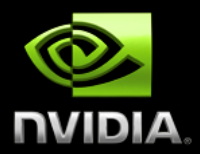

#### **Fusion**  $\bullet$

**Combine related operations together**

#### **Structure of Arrays**  $\bullet$

**Ensure memory coalescing**

#### **Implicit Sequences**

**Eliminate memory accesses**  $\bullet$ 

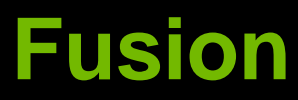

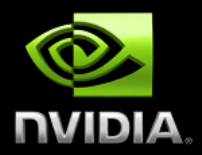

### **Combine related operations together**

**Conserves memory bandwidth**

#### **Example: SNRM2**

- **Square each element**
- **Compute sum of squares and take sqrt()**

### **Fusion**

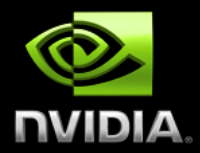

#### **Unoptimized implementation**  $\bullet$

```
// define transformation f(x) \rightarrow x^2struct square
{
     host device
    float operator()(float x)
    {
        return x * x;
    }
};
float snrm2_slow(device_vector<float>& x)
{
  // without fusion
 device vector<float> temp(x.size());
  transform(x.begin(), x.end(), temp.begin(), square());
 return sqrt( reduce(temp.begin(), temp.end()) );
}
```
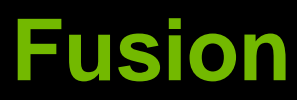

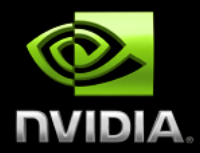

#### **Optimized implementation (3.8x faster)**

```
// define transformation f(x) \rightarrow x^2struct square
{
      host device
    float operator()(float x)
    {
        return x * x;
    }
};
float snrm2_fast(device_vector<float>& x)
{
  // with fusion
  return sqrt( transform_reduce(x.begin(), x.end(), 
                                 square(), 0.0f, plus<float>());
}
```
### **Structure of Arrays (SoA)**

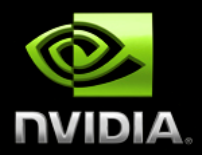

### **Array of Structures (AoS)**

- **Often does not obey coalescing rules**
	- **device\_vector<float3>**

#### **Structure of Arrays (SoA)**

- **Obeys coalescing rules**
- **Components stored in separate arrays**
	- device vector<float> x, y, z;

#### **Example: Rotate 3d vectors**

**SoA is 2.8x faster**

### **Structure of Arrays (SoA)**

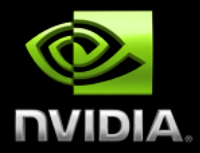

```
struct rotate_float3
{
   host device
  float3 operator()(float3 v)
  {
    float x = v.x;
   float y = v.y;
    float z = v.z;float rx = 0.36f*x + 0.48f*y + -0.80f*z;
   float ry =-0.80f*x + 0.60f*y + 0.00f*z;
    float rz = 0.48f*x + 0.64f*y + 0.60f*z;return make_float3(rx, ry, rz);
  }
};
...
device vector<float3> vec(N);
transform(vec.begin(), vec.end,
         vec.begin(),
          rotate_float3());
```
### **Structure of Arrays (SoA)**

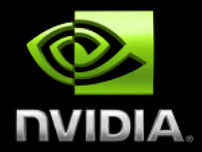

```
struct rotate_tuple
{
    host device
  tuple<float,float,float> operator()(tuple<float,float,float> v)
  {
    float x = qet < 0 (v);
    float y = get <1>(v)</math>;float z = qet \langle 2 \rangle (v);
    float rx = 0.36f*x + 0.48f*y + -0.80f*z;
    float ry =-0.80f*x + 0.60f*y + 0.00f*z;
    float rz = 0.48f*x + 0.64f*y + 0.60f*z;
    return make_tuple(rx, ry, rz);
  }
};
...
device vector<float> x(N), y(N), z(N);
transform(make_zip_iterator(make_tuple(x.begin(), y.begin(), z.begin())),
          make zip iterator(make tuple(x.end(), y.end(), z.end())),
          make zip iterator(make tuple(x.begin(), y.begin(), z.begin())),
          rotate_tuple());
```
### **Implicit Sequences**

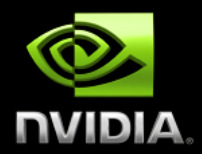

**Avoid storing sequences explicitly**

**Constant sequences**

**[1, 1, 1, 1, … ]**

**Incrementing sequences**  $\bullet$ 

**[0, 1, 2, 3, … ]**

### **Implicit sequences require no storage**

- **constant\_iterator**
- **counting\_iterator**

#### **Example**

**Index of the smallest element**

### **Implicit Sequences**

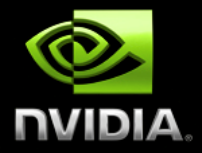

```
// return the smaller of two tuples
struct smaller_tuple
{
  tuple<float,int> operator()(tuple<float,int> a, tuple<float,int> b)
  {
    if (a < b)
      return a;
    else
      return b;
  }
};
int min_index(device_vector<float>& vec)
{
  // create explicit index sequence [0, 1, 2, \ldots)device vector<int> indices(vec.size());
  sequence(indices.begin(), indices.end());
  tuple<float,int> init(vec[0],0);
  tuple<float,int> smallest;
  smallest = reduce(make zip iterator(make tuple(vec.begin(), indices.begin())),
                    make zip iterator(make tuple(vec.end(), indices.end())),
                    init,
                    smaller tuple());
```

```
return get<1>(smallest);
```
© 2010 NVIDIA Corporation **}**

### **Implicit Sequences**

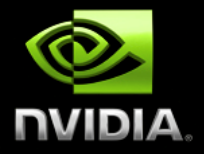

```
// return the smaller of two tuples
struct smaller_tuple
{
  tuple<float,int> operator()(tuple<float,int> a, tuple<float,int> b)
  {
    if (a < b)
      return a;
    else
      return b;
  }
};
int min_index(device_vector<float>& vec)
{
  // create implicit index sequence [0, 1, 2, \ldots)counting iterator<int> begin(0);
  counting iterator<int> end(vec.size());
  tuple<float,int> init(vec[0],0);
  tuple<float,int> smallest;
  smallest = reduce(make zip iterator(make tuple(vec.begin(), begin)),
                    make zip iterator(make tuple(vec.end(), end)),
                    init,
                    smaller tuple());
```

```
return get<1>(small);
```
© 2010 NVIDIA Corporation **}**

### **Recap**

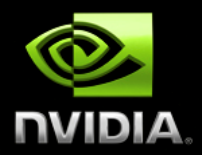

#### **Best Practices**  $\bullet$

- **Fusion**  $\bullet$ 
	- **3.8x faster**  $\bullet$
- **Structure of Arrays** 
	- **2.8x faster**
- **Implicit Sequences**  $\bullet$ 
	- **3.4x faster**  $\bigcirc$

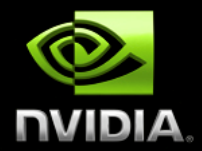

# Questions?

mgarland@nvidia.com

http://research.nvidia.com

© 2010 NVIDIA Corporation